# **муниципальное бюджетное общеобразовательное учреждение «Школа №73» городского округа Самара**

*Адрес: г. Самара, ул. Майская, 47, тел. 933-21-58*

на заседании МО Руководитель МО  $/$  Семенова М.А. . протокол №

« » августа 2022г.

**«РАССМОТРЕНО» «ПРОВЕРЕНО» «УТВЕРЖДАЮ»** Зам. директора по УВР МБОУ Школы № 73 \_\_\_\_\_\_\_\_/Митина А.П.

 $\frac{\alpha}{\alpha} \longrightarrow \frac{\alpha}{2}$  августа 2022 г.

Директор МБОУ Школы № 73 г.о.Самара \_\_\_\_\_\_\_\_/Дрожджа Н. Б. Приказ № \_\_\_од «\_\_\_\_» августа 2022г.

# **курса внеурочной деятельности**

**РАБОЧАЯ ПРОГРАММА**

## **«Школа компьютерного творчества»**

Направление: информационная культура

Форма организации: кружок

Класс: 4

Срок реализации: 1 год (1ч в неделю)

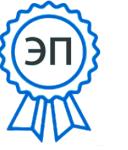

C=RU, O=МБОУ Школа №73, CN=Дрожджа Н.Б., E=school73-samara@mail.ru 00b6c63b7091f7b421 2022.09.12 00:05:03+04'00'

Составитель: Беляев А.А.

Обсуждено на педагогическом совете школы протокол № \_\_ от «29» августа 2022г

Самара, 2022

#### ЛИЧНОСТНЫЕ

-определять и высказывать под руководством педагога самые простые общие для всех людей правила поведения при сотрудничестве (этические нормы).

-в предложенных педагогом ситуациях общения и сотрудничества, опираясь на общие для всех простые правила поведения, делать выбор, при поддержке других участников группы и педагога, как поступить.

-адекватная реакция в проявлениях эмоционально-оценочного отношения к миру (интересы, склонности, предпочтения).

-выражение собственного мнения, позиции; овладение культурой общения и поведения.

### МЕТАПРЕДМЕТНЫЕ

#### Регулятивные УУД

-Определять и формулировать цель деятельности с помощью учителя.

-Проговаривать последовательность действий.

-Учиться высказывать своё предположение (версию).

-Учиться работать по предложенному учителем плану.

-Учиться отличать верно выполненное задание от неверного.

-Учиться совместно с учителем и другими

учениками давать эмоциональную оценку деятельности товарищей.

-Контроль в форме сличения способа действия и его результата с заданным эталоном.

Познавательные УУД

-ориентироваться в своей системе знаний: отличать новое от уже известного с помощью учителя.

-перерабатывать полученную информацию: делать выводы в результате совместной работы всей группы.

-перерабатывать полученную информацию: сравнивать и группировать такие математические объекты, как плоские и объемные геометрические фигуры.

#### Коммуникативные УУД:

-донести свою позицию до других: оформлять свою мысль в устной и письменной речи (на уровне одного предложения или небольшого текста).

-слушать и понимать речь других.

-совместно договариваться о правилах общения и поведения в школе и следовать им.

-учиться выполнять различные роли в группе (лидера, исполнителя, критика).

#### ПРЕДМЕТНЫЕ

-описывать признаки предметов и узнавать предметы по их признакам.

-выделять существенные признаки предметов.

-сравнивать между собой предметы, явления.

-обобщать, делать несложные выводы.

-классифицировать явления, предметы.

-сохранять созданный рисунок и вносить в него изменения.

-давать определения тем или иным понятиям.

-уметь конструировать фигуру из её частей.

#### **2. Содержание курса с указанием форм организации и видов деятельности**

1. Обучение работе на компьютере.

Назначение основных устройств компьютера. Правила работы за компьютером.

Назначение объектов компьютерного рабочего стола. Понятие компьютерного меню. Освоение технологии работы с меню.

2. Освоение среды графического редактора Paint.

Что такое компьютерная графика. Основные возможности графического редактора

Paint по созданию графических объектов. Панель Палитра. Панель Инструменты. Настройка инструментов рисования. Создание рисунков с помощью инструментов.

3. Редактирование рисунков.

Понятие фрагмента рисунка. Технология выделения и перемещения фрагментов рисунка. Сохранение рисунка на диске. Понятие файла. Открытие файла с рисунком.

4. Точные построения графических объектов.

Геометрические инструменты. Использование клавиши shift при построении прямых, квадратов, окружностей. Редактирование графических объектов по пикселям. Понятие пиктограммы.

5. Преобразование рисунка.

Отражение и повороты. Наклоны. Сжатия и растяжения рисунка.

6. Конструирование из мозаики.

Понятие типового элемента мозаики. Понятие конструирования. Меню готовых форм – плоских и объёмных. Конструирование с помощью меню готовых форм.

Форма промежуточной аттестации: Защита творческой работы

Формы организации внеурочной деятельности учащихся: экскурсия, кружок, секция, круглый стол, конференция, диспут, школьные научные сообщества, олимпиады, соревнования.

Внеурочная деятельность является составной и неотъемлемой частью учебновоспитательного процесса и одной из форм организации свободного времени учащихся.

Курсы внеурочной деятельности объединяют все виды деятельности школьников (кроме учебной деятельности), в которых возможно и целесообразно решение задач их воспитания и социализации.

Внеурочная деятельность направлена на достижение следующих воспитательных результатов:

-приобретение социального опыта;

-формирование положительного отношения к базовым общественным ценностям;

-приобретение учащимися опыта самостоятельного общественного действия.

Воспитание на занятиях курсов внеурочной деятельности осуществляется через следующие формы: игра, конкурс, викторина, экскурсия и т.д

### **3. Тематическое планирование**

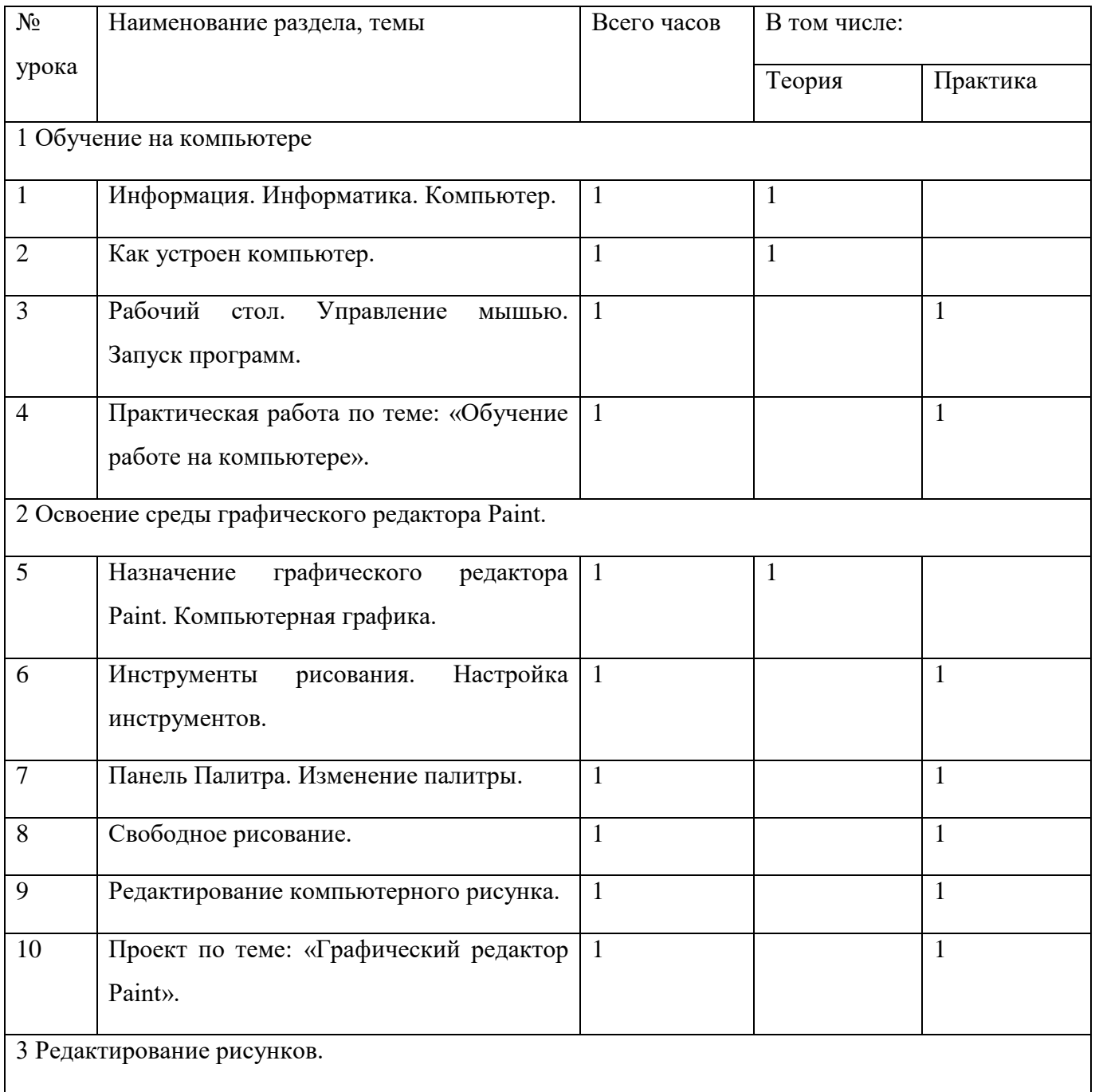

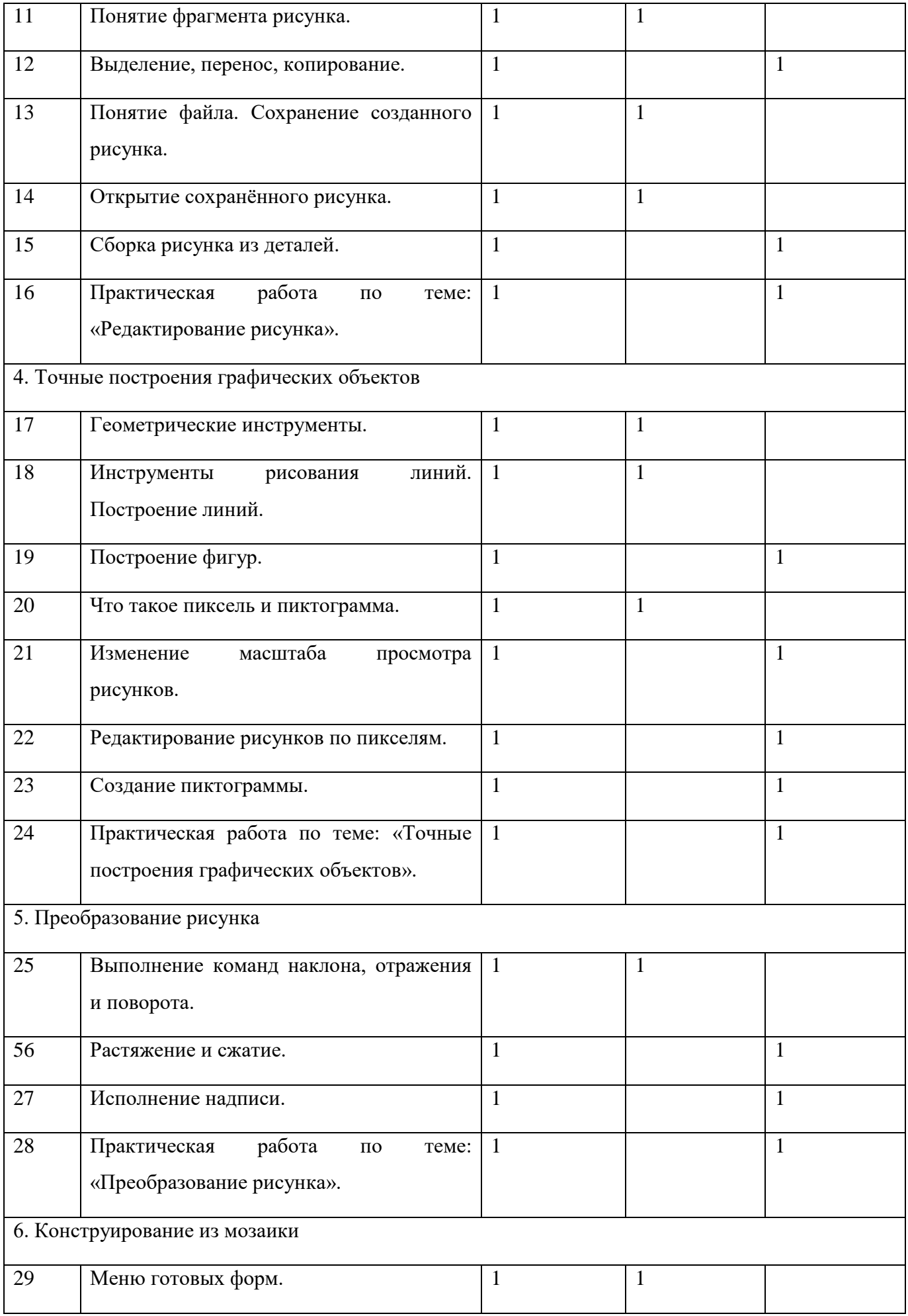

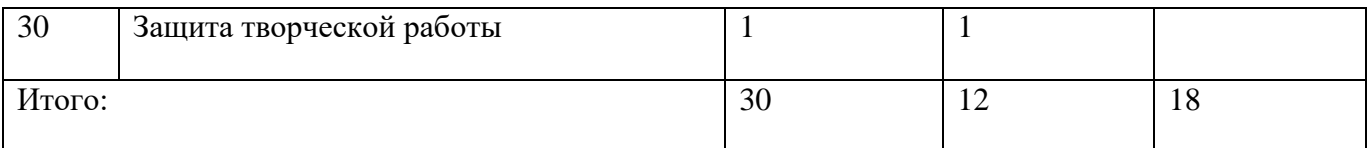